# <span id="page-0-0"></span>Aula 3 - Controladores PID, Avanco e Atraso e no Espaço de Estados

SEM 5928 - Sistemas de Controle

Universidade de S˜ao Paulo

Adriano A. G. Siqueira

Universidade de S˜ao Paulo

SEM 5928 - Sistemas de Controle Universidade de São Paulo Adriano Aula 3 - Controladores PID, Avanço e Atraso, e no Espaço de Es

つくへ

#### Entrada de controle linearmente proporcional ao erro

$$
u(t)=K e(t)
$$

#### · Função de transferência

$$
C(s)=K
$$

SEM 5928 - Sistemas de Controle Universidade de São Paulo Adriano Aula 3 - Controladores PID, Avanço e Atraso, e no Espaço de Es

Exemplo: Sistema de Segunda Ordem

$$
G(s)=\frac{1}{(s+4)(s+3)}
$$

- Sistemas de ordem maior: instabilidade
- Redução do erro de regime X estabilidade
- Exemplo: Sistema de Terceira Ordem

$$
G(s)=\frac{1}{(s+4)(s+3)(s+2)}
$$

SEM 5928 - Sistemas de Controle Universidade de São Paulo Adriano Aula 3 - Controladores PID, Avanço e Atraso, e no Espaço de Es

• Entrada de controle proporcional à integral do erro

$$
u(t) = \frac{K}{T_I} \int_{t_0}^t \, \mathrm{e} \, \mathrm{d} \eta
$$

o Função de transferência

$$
C(s)=\frac{K}{T_{I}s}
$$

 $\bullet$  Erro de regime nulo e independente do valor de K

· Entrada de controle proporcional ao erro e à integral do erro

$$
u(t) = K(e(t) + \frac{1}{T_I} \int_{t_0}^t e d\eta)
$$

o Função de transferência

$$
C(s) = K\left(1 + \frac{1}{T_{1}s}\right)
$$

SEM 5928 - Sistemas de Controle Universidade de São Paulo Adriano Aula 3 - Controladores PID, Avanço e Atraso, e no Espaço de Es

#### $\bullet$  Entrada de controle proporcional à derivada do erro

$$
u(t) = KT_D \dot{e}
$$

· Função de transferência

$$
C(s)=K T_D s
$$

SEM 5928 - Sistemas de Controle Universidade de São Paulo Adriano Aula 3 - Controladores PID, Avanço e Atraso, e no Espaço de Es

 $2Q$ 

化重 经间

· Natureza antecipatória

• Não utilizado sozinho ( $\dot{e} = 0 \Rightarrow u = 0$ )

Aumenta estabilidade

 $2Q$ 

- 4 重 8 34 重 8

 $\bullet$  Entrada de controle proporcional ao erro, à integral do erro e à derivada do erro

$$
u(t) = K\left(e(t) + \frac{1}{T_I}\int_{t_0}^t e d\eta + T_D \dot{e}\right)
$$

o Função de transferência

$$
C(s) = K\left(1 + \frac{1}{T_{1}s} + T_{D}s\right)
$$

• Pólos podem ser alocados em qualquer posição

**·** Exemplo:

$$
G(s)=\frac{10}{(s+5)(s+10)}
$$

SEM 5928 - Sistemas de Controle Universidade de São Paulo Adriano Aula 3 - Controladores PID, Avanço e Atraso, e no Espaço de Es

 $\leftarrow$ 

化重变 化重

 $\sim$ 

 $290$ 

∍

Compensador da forma

$$
C(s) = K \frac{s+z}{s+p} = K_c \frac{Ts+1}{\alpha Ts+1}
$$

• Avanço: 
$$
z < p
$$
 ou  $\alpha < 1$ 

 $\bullet$  Próximo ao PD:  $C(s) = K(T_D s + 1)$ 

 $2Q$ 

### Resposta em Frequência de um PD

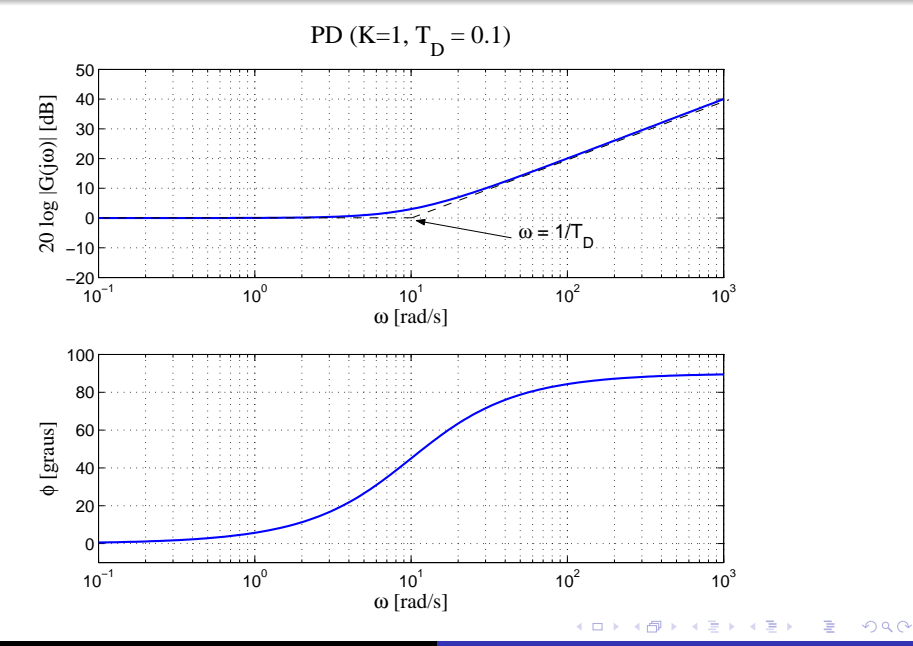

SEM 5928 - Sistemas de Controle Universidade de São Paulo Adriano Aula 3 - Controladores PID, Avanço e Atraso, e no Espaço de Es

## Resposta em Frequência de um Compensador em Avanço

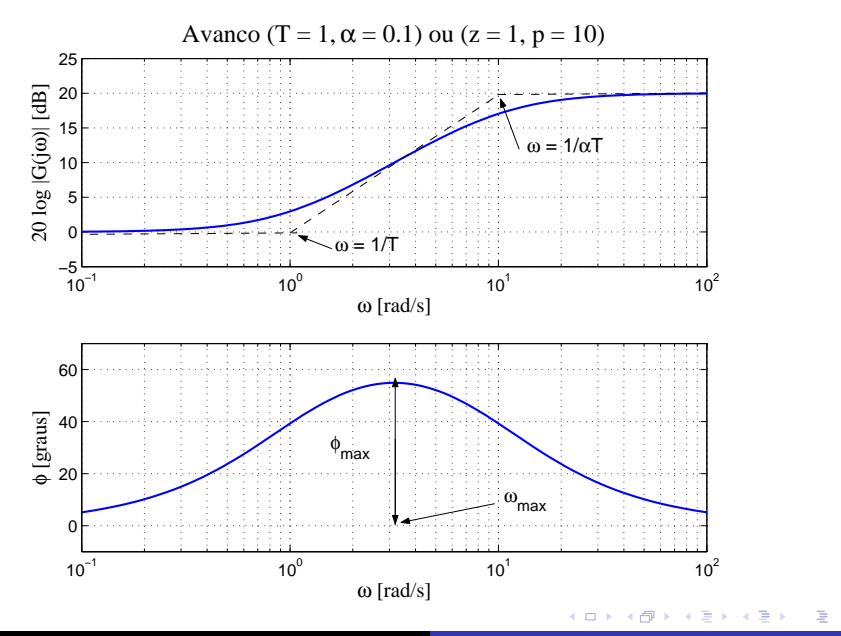

SEM 5928 - Sistemas de Controle Universidade de São Paulo Adriano Aula 3 - Controladores PID, Avanço e Atraso, e no Espaço de Es

つくへ

$$
\bullet \ \mathcal{T}=1 \ \mathrm{e} \ \alpha=0.1
$$

• Acréscimo de fase máximo:

$$
sen\phi_{max} = \frac{1-\alpha}{1+\alpha} \Rightarrow \phi_{max} = 54.9^{\circ}
$$

· Frequência:

$$
\omega_{\text{max}} = \frac{1}{T\sqrt{\alpha}} = 3.16 \text{rad/s}
$$

SEM 5928 - Sistemas de Controle Universidade de São Paulo Adriano Aula 3 - Controladores PID, Avanço e Atraso, e no Espaço de Es

 $2Q$ 

モミメ

**•** Exemplo

$$
G(s)=\frac{1}{s(s+1)}
$$

- Erro em regime permanente menor que 0.1 para entrada rampa
- Sobressinal  $M_p < 25\%$  ⇒  $MF > 45^\circ$

**•** Erro de regime

$$
e_{ss} = lim_{s\to 0} s[1 - T(s)]R(s)
$$

Erro de regime para entrada rampa  $R(s)=1/s^2$ 

$$
e_{ss} = lim_{s \to 0} \frac{1}{s + C(s)[1/(s+1)]} = \frac{1}{C(0)}
$$

SEM 5928 - Sistemas de Controle Universidade de São Paulo Adriano Aula 3 - Controladores PID, Avanço e Atraso, e no Espaço de Es

#### Sendo  $C(s) = K \frac{Ts+1}{T}$  $\frac{1}{\alpha T s + 1} \Rightarrow C(0) = K$

• Para 
$$
e_{ss} = 0.1 \Rightarrow K = 10
$$

**·** sisotool

 $QQ$ 

э

- 4 重 8 - 4 重 8

Compensador da forma

$$
C(s) = K \frac{s+z}{s+p} = K_c \frac{Ts+1}{\alpha Ts+1}
$$

• Atraso: 
$$
z > p
$$
 ou  $\alpha > 1$ 

• Próximo ao Pl: 
$$
C(s) = \frac{K}{s}(s + \frac{1}{T_1})
$$

 $2Q$ 

モミメ

### Resposta em Frequência de um PI

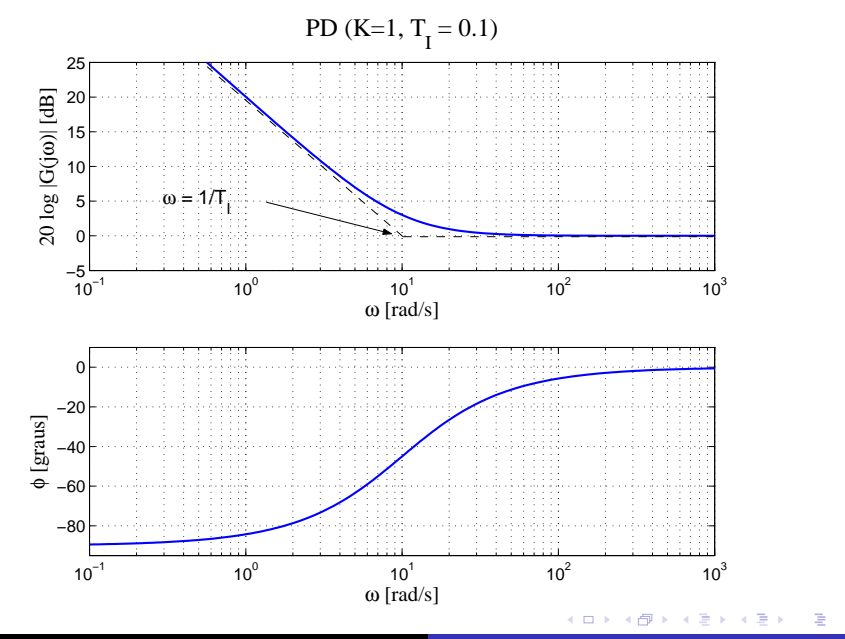

SEM 5928 - Sistemas de Controle Universidade de São Paulo Adriano Aula 3 - Controladores PID, Avanço e Atraso, e no Espaço de Es

 $290$ 

## Resposta em Frequência de um Compensador em Atraso

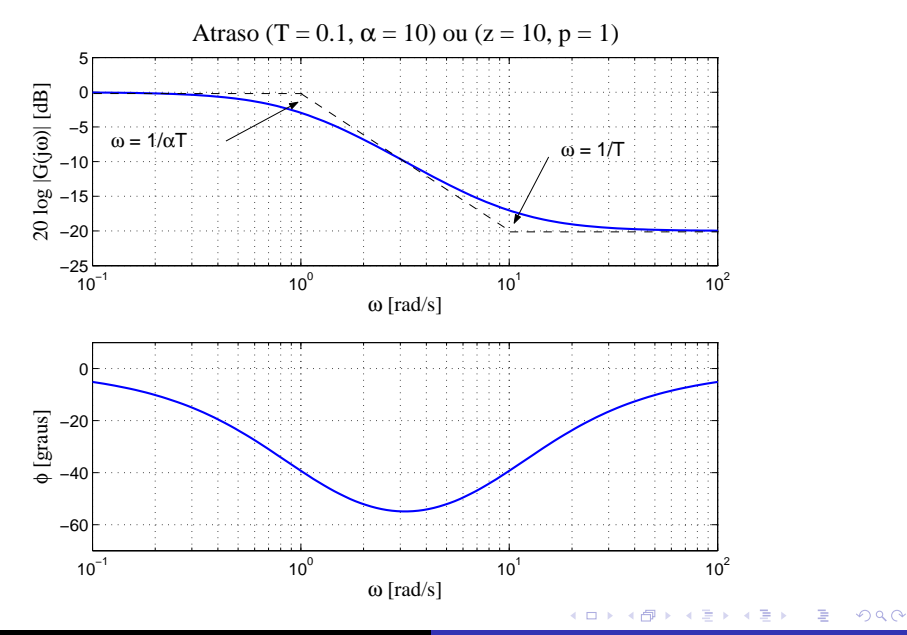

SEM 5928 - Sistemas de Controle Universidade de São Paulo Adriano Aula 3 - Controladores PID, Avanço e Atraso, e no Espaço de Es

• Exemplo
$$
G(s) = \frac{1}{s(s+1)}
$$

- $K = 10$
- **·** sisotool

 $2Q$ 

∢ 重 ★

性

· Representação no Espaço de Estados

 $\dot{x} = Ax + Bu$  $y = Cx + Du$ 

- x: estado
- u: entrada
- $\bullet$  y: saída

 $QQ$ 

曲

化重复 化重变

• Equação característica

$$
det(sI-A)=0
$$

Autovalores de A

$$
det(\lambda I - A) = 0
$$

- $\bullet$  Pólos de  $G(s)$   $\Leftrightarrow$  autovalores de A
- Estabilidade: autovalores de A com parte real negativa

$$
G(s) = \frac{b(s)}{a(s)} = \frac{b_1s^{n-1} + b_2s^{n-2} + \cdots + b_n}{s^n + a_1s^{n-1} + a_2s^{n-2} + \cdots + a_n}
$$

**• Forma canônica controlável** 

$$
A_c = \begin{bmatrix} -a_1 & -a_2 & \cdots & -a_n \\ 1 & 0 & \cdots & 0 \\ \vdots & & & \vdots \\ 0 & \cdots & 1 & 0 \end{bmatrix}, \quad B_c = \begin{bmatrix} 1 \\ 0 \\ \vdots \\ 0 \end{bmatrix}
$$

$$
C_c = \begin{bmatrix} b_1 & b_2 & \cdots & b_n \end{bmatrix}, \quad D_c = 0
$$

SEM 5928 - Sistemas de Controle Universidade de São Paulo Adriano Aula 3 - Controladores PID, Avanço e Atraso, e no Espaço de Es

 $QQ$ 

- 4 重 8 - 4 重 8

**•** Exemplo

$$
G(s) = \frac{s+2}{s^2 + 7s + 12}
$$
  

$$
\dot{\mathbf{x}} = A_c \mathbf{x} + B_c u
$$
  

$$
y = C_c \mathbf{x} + D_c u
$$

$$
A_c = \left[ \begin{array}{cc} -7 & -12 \\ 1 & 0 \end{array} \right], \quad B_c = \left[ \begin{array}{c} 1 \\ 0 \end{array} \right]
$$
  

$$
C_c = \left[ \begin{array}{cc} 1 & 2 \end{array} \right], \quad D_c = 0
$$

SEM 5928 - Sistemas de Controle Universidade de São Paulo Adriano Aula 3 - Controladores PID, Avanço e Atraso, e no Espaço de Es

 $QQ$ 

モミメ

● Forma canônica modal:

$$
G(s) = \frac{2}{s+4} + \frac{-1}{s+3}
$$

$$
\dot{z} = A_m z + B_m u
$$

$$
y = C_m z + D_m u
$$

$$
A_m = \begin{bmatrix} -4 & 0 \\ 0 & -3 \end{bmatrix}, \quad B_m = \begin{bmatrix} 1 \\ 1 \end{bmatrix}
$$

$$
C_m = \begin{bmatrix} 2 & -1 \end{bmatrix}, \quad D_m = 0
$$

SEM 5928 - Sistemas de Controle Universidade de São Paulo Adriano Aula 3 - Controladores PID, Avanço e Atraso, e no Espaço de Es

Seja o sistema

$$
\dot{\mathbf{x}} = F\mathbf{x} + Gu
$$
  

$$
y = H\mathbf{x} + Ju
$$

- $\bullet$  Matriz não singular  $T$
- · Transformação linear

$$
\mathbf{x} = T\mathbf{z}
$$

つくへ

к∋к

· Equação dinâmica

$$
\dot{\mathbf{x}} = T\dot{\mathbf{z}} = FT\mathbf{z} + Gu
$$
\n
$$
\dot{\mathbf{z}} = T^{-1}FT\mathbf{z} + T^{-1}Gu
$$
\n
$$
\dot{\mathbf{z}} = Az + Bu
$$

· Equação da saída

$$
y = HTz + Ju = Cz + Du
$$

 $2Q$ 

- 4 重 8 34 重 8

• Forma geral para forma canônica controlável

$$
AT^{-1} = T^{-1}F
$$
  
\n
$$
\begin{bmatrix}\n-a_1 & -a_2 & -a_3 \\
1 & 0 & 0 \\
0 & 1 & 0\n\end{bmatrix}\n\begin{bmatrix}\nt_1 \\
t_2 \\
t_3\n\end{bmatrix} = \begin{bmatrix}\nt_1F \\
t_2F \\
t_3F\n\end{bmatrix}
$$
  
\n•  $t_2 = t_3F$   
\n•  $t_1 = t_2F = t_3F^2$ 

 $2Q$ 

• Forma geral para forma canônica controlável

$$
T^{-1}G = B
$$

$$
\begin{bmatrix} t_1 G \\ t_2 G \\ t_3 G \end{bmatrix} = \begin{bmatrix} 1 \\ 0 \\ 0 \end{bmatrix}
$$

• 
$$
t_2G = t_3FG = 0
$$
  $\Rightarrow$   $t_3[G$   $FG$   $F^2G] = [0 \ 0 \ 1]$ 

$$
\bullet \ \ t_1G=t_3F^2G=1
$$

•  $t_3G = 0$ 

 $2Q$ 

化重复 化重变

• Forma geral para forma canônica controlável

$$
t_3 = \begin{bmatrix} 0 & 0 & 1 \end{bmatrix} \mathcal{C}^{-1}
$$

$$
\mathcal{C} = \begin{bmatrix} G & FG & F^2 G \end{bmatrix}
$$

- Matrix de Controlabilidade
- **•** Forma geral

$$
\mathcal{C} = [G \quad FG \quad \cdots \quad F^{n-1}G]
$$

**•** Caso geral

$$
t_n = [0 \quad 0 \quad \cdots \quad 1] \mathcal{C}^{-1}
$$

· Matriz de Transformação

$$
\mathcal{T}^{-1} = \left[ \begin{array}{c} t_n F^{n-1} \\ t_n F^{n-2} \\ \vdots \\ t_n \end{array} \right]
$$

つくへ

$$
G(s) = \frac{b(s)}{a(s)} = \frac{b_1s^{n-1} + b_2s^{n-2} + \cdots + b_n}{s^n + a_1s^{n-1} + a_2s^{n-2} + \cdots + a_n}
$$

**• Forma canônica observável** 

$$
A_o = \begin{bmatrix} -a_1 & 1 & \cdots & 0 \\ -a_2 & 0 & \cdots & 0 \\ \vdots & & & \vdots \\ -a_n & \cdots & 0 & 0 \end{bmatrix}, \quad B_o = \begin{bmatrix} b_1 \\ b_2 \\ \vdots \\ b_n \end{bmatrix}
$$

$$
C_o = \begin{bmatrix} 1 & 0 & \cdots & 0 \end{bmatrix}, \quad D_o = 0
$$

SEM 5928 - Sistemas de Controle Universidade de São Paulo Adriano Aula 3 - Controladores PID, Avanço e Atraso, e no Espaço de Es

 $QQ$ 

- 4 重 8 34 重 8

- $\bullet$  Definição: O sistema  $(A, B)$  é controlável se existe uma entrada de controle (contínua)  $u(t)$  que altera o estado do sistema de uma condição inicial  $x_0$  para uma condição final desejada  $x_f$  num intervalo de tempo finito.
- **Condição: Matriz de Controlabilidade**

$$
\mathcal{C} = [B \ AB \ \cdots \ A^{n-1}B]
$$

deve ser não singular.

**·** Exemplo:

$$
G(s)=\frac{s+2}{s^2+7s+12}
$$

● Forma canônica controlável

$$
A_c = \begin{bmatrix} -7 & -12 \\ 1 & 0 \end{bmatrix}, \quad B_c = \begin{bmatrix} 1 \\ 0 \end{bmatrix}
$$

$$
C_c = \begin{bmatrix} 1 & 2 \end{bmatrix}, \quad D_c = 0
$$

SEM 5928 - Sistemas de Controle Universidade de São Paulo Adriano Aula 3 - Controladores PID, Avanço e Atraso, e no Espaço de Es

 $2Q$ 

∢ 重 ★

#### **•** Exemplo:

$$
G(s)=\frac{s-z_0}{s^2+7s+12}
$$

• Forma canônica controlável

$$
A_c = \begin{bmatrix} -7 & -12 \\ 1 & 0 \end{bmatrix}, \quad B_c = \begin{bmatrix} 1 \\ 0 \end{bmatrix}
$$
  

$$
C_c = \begin{bmatrix} 1 & -z_0 \end{bmatrix}, \quad D_c = 0
$$

SEM 5928 - Sistemas de Controle Universidade de São Paulo Adriano Aula 3 - Controladores PID, Avanço e Atraso, e no Espaço de Es

 $2Q$ 

4 重 下

**·** Exemplo:

$$
G(s)=\frac{s+2}{s^2+7s+12}
$$

• Forma canônica observável

$$
A_o = \begin{bmatrix} -7 & 1 \\ -12 & 0 \end{bmatrix}, \quad B_o = \begin{bmatrix} 1 \\ 2 \end{bmatrix}
$$
  

$$
C_o = \begin{bmatrix} 1 & 0 \end{bmatrix}, \quad D_o = 0
$$

SEM 5928 - Sistemas de Controle Universidade de São Paulo Adriano Aula 3 - Controladores PID, Avanço e Atraso, e no Espaço de Es

 $2Q$ 

4 重 下

性

#### **•** Exemplo:

$$
G(s)=\frac{s-z_0}{s^2+7s+12}
$$

• Forma canônica observável

$$
A_o = \begin{bmatrix} -7 & 1 \\ -12 & 0 \end{bmatrix}, \quad B_o = \begin{bmatrix} 1 \\ -z_0 \end{bmatrix}
$$

$$
C_o = \begin{bmatrix} 1 & 0 \end{bmatrix}, \quad D_o = 0
$$

SEM 5928 - Sistemas de Controle Universidade de São Paulo Adriano Aula 3 - Controladores PID, Avanço e Atraso, e no Espaço de Es

 $2Q$ 

4 重 下

- Cálculo do controlador: realimentação do estado
- **Cálculo do observador**
- $\bullet$  Combinação do controlador + observador: realimentação da saída

Lei de controle

$$
u = -K\mathbf{x} = -\begin{bmatrix} k_1 & k_2 & \cdots & k_n \end{bmatrix} \begin{bmatrix} x_1 \\ x_2 \\ \vdots \\ x_n \end{bmatrix}
$$

tal que

 $A - BK$  seja estável

SEM 5928 - Sistemas de Controle Universidade de São Paulo Adriano Aula 3 - Controladores PID, Avanço e Atraso, e no Espaço de Es

 $2Q$ 

モミメ

• Equação característica desejada

$$
(s - s_1)(s - s_2) \cdots (s - s_n) = 0
$$
  

$$
s^n + \alpha_1 s^{n-1} + \alpha_2 s^{n-2} + \cdots + \alpha_n = 0
$$

**•** Exemplo

$$
A = \left[ \begin{array}{cc} 0 & 1 \\ -1 & 0 \end{array} \right], \quad B = \left[ \begin{array}{c} 0 \\ 1 \end{array} \right]
$$

 $\bullet$  Pólos em:  $-2$ 

● Forma canônica controlável

$$
A - BK = \left[ \begin{array}{cccc} -a_1 - k_1 & -a_2 - k_2 & \cdots & -a_n - k_n \\ 1 & 0 & \cdots & 0 \\ \vdots & & & \vdots \\ 0 & \cdots & 1 & 0 \end{array} \right]
$$

· Equação caraterística

$$
s^{n} + (a_{1} + k_{1})s^{n-1} + (a_{2} + k_{2})s^{n-2} + \cdots + (a_{n} + k_{n}) = 0
$$

$$
\Rightarrow k_1=-a_1+\alpha_1, \ \ k_2=-a_2+\alpha_2, \ \cdots, \ k_n=-a_n+\alpha_n,
$$

SEM 5928 - Sistemas de Controle Universidade de São Paulo Adriano Aula 3 - Controladores PID, Avanço e Atraso, e no Espaço de Es

**•** Fórmula de Ackerman

$$
K = \begin{bmatrix} 0 & 0 & \cdots & 1 \end{bmatrix} \mathcal{C}^{-1} \alpha(A)
$$

 $\bullet$  com

$$
C = [B \ AB \ A^2B \ \cdots \ A^{n-1}B]
$$

$$
\alpha(A) = A^n + \alpha_1 A^{n-1} + \alpha_2 A^{n-2} + \cdots + \alpha_n I
$$

 $2Q$ 

4 重 下

- Transformar o sistema para a forma canônica controlável
- $\bullet$  Obter o ganho  $K_c$  dados os pólos desejados
- Calcular o ganho  $K=K_c\,T^{-1}$

• Exemplo: Drive de disco rígido

$$
I_1\ddot{\theta}_1 + b(\dot{\theta}_1 - \dot{\theta}_2) + k(\theta_1 - \theta_2) = T
$$
  

$$
I_2\ddot{\theta}_2 + b(\dot{\theta}_2 - \dot{\theta}_1) + k(\theta_2 - \theta_1) = 0
$$

• Encontrar a representação no espaço de estados sendo aa saídaa  $\theta_1$  e  $\theta_2$ 

 $2Q$ 

### Espaço de Estados

$$
A = \begin{bmatrix} 0 & 1 & 0 & 0 \\ -\frac{k}{l_1} & -\frac{b}{l_1} & \frac{k}{l_1} & \frac{b}{l_1} \\ 0 & 0 & 0 & 1 \\ \frac{k}{l_2} & \frac{b}{l_2} & -\frac{k}{l_2} & -\frac{b}{l_2} \end{bmatrix}, \quad B = \begin{bmatrix} 0 \\ \frac{1}{l_1} \\ 0 \\ 0 \end{bmatrix}
$$

$$
C = \begin{bmatrix} 1 & 0 & 0 & 0 \\ 0 & 0 & 1 & 0 \end{bmatrix}, \quad D = \begin{bmatrix} 0 & 0 \\ 0 & 0 \end{bmatrix}, \quad \mathbf{x} = \begin{bmatrix} \theta_1 \\ \dot{\theta}_1 \\ \theta_2 \\ \dot{\theta}_2 \end{bmatrix}
$$

SEM 5928 - Sistemas de Controle Universidade de São Paulo Adriano Aula 3 - Controladores PID, Avanço e Atraso, e no Espaço de Es

 $\sim$   $\sim$ 

- 4 三 ト

 $\sim$ 

性

 $290$ 

Exemplo: Pólos nas raízes de  $s^2 + 2\zeta\omega_n s + \omega_n^2$ 

$$
A = \begin{bmatrix} -7 & 1 \\ -12 & 0 \end{bmatrix}, \quad B = \begin{bmatrix} 1 \\ -z_0 \end{bmatrix}
$$

$$
C = \begin{bmatrix} 1 & 0 \end{bmatrix}, \quad D = 0
$$

SEM 5928 - Sistemas de Controle Universidade de São Paulo Adriano Aula 3 - Controladores PID, Avanço e Atraso, e no Espaço de Es

御 > メ 重 > メ 重 > →

 $299$ 

э

#### · Solução

$$
K_1 = \frac{z_0(14\zeta\omega_n - 37 - \omega_n^2) + 12(2\zeta\omega_n - 7)}{(z_0 + 3)(z_0 + 4)}
$$
  

$$
K_2 = \frac{z_0(7 - 2\zeta\omega_n) + 12 - \omega_n^2}{(z_0 + 3)(z_0 + 4)}
$$

 $\bullet$  Não controlável  $\Rightarrow$  ganho alto

 $2Q$ 

医毛囊 医牙骨

Dois pêndulos, acoplados por uma mola, são controlados por duas forças iguais e opostas, que são aplicadas aos pêndulos como mostrado na figura.

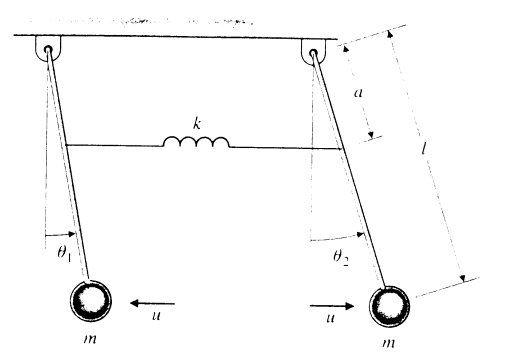

つくい

As equações de movimento linearizadas são:

$$
ml2\ddot{\theta}_1 = -ka2(\theta_1 - \theta_2) - mgl\theta_1 - lu
$$

$$
ml2\ddot{\theta}_2 = -ka2(\theta_2 - \theta_1) - mgl\theta_2 + lu
$$

a) Mostre que o sistema não é controlável. É possível associar um significado físico para os modos controláveis e não controláveis?

b) Existe uma forma de fazer o sistema ser controlável?

**o** Sistema

$$
\dot{x} = Ax + Bu
$$

$$
y = Cx + Du
$$

• Controlador: realimentação do estado

$$
u=-K\mathbf{x}
$$

• Alocação dos pólos

#### Sistema

$$
\dot{\mathbf{x}} = A\mathbf{x} + B\mathbf{u}
$$

• Regulador Linear Quadrático (LQR)

$$
J = \int_0^\infty \mathbf{x}^T Q \mathbf{x} + \mathbf{u}^T R \mathbf{u}
$$

 $\bullet$  Q e R: matrizes de ponderação (simétricas e definidas positivas)

• Solução

$$
\mathbf{u} = -K\mathbf{x} = -R^{-1}B^{T}P\mathbf{x}
$$

 $\bullet$  P solução simétrica e definida positiva da Equação de Riccati

$$
A^T P + P A - P B R^{-1} B^T P + Q = 0
$$

SEM 5928 - Sistemas de Controle Universidade de São Paulo Adriano Aula 3 - Controladores PID, Avanço e Atraso, e no Espaço de Es

- Observador ou estimador
- · Reconstrução do estado x a partir de y
- $\bullet$  Estado estimado:  $\hat{x}$
- $\bullet$  Controlador:  $u = -K\hat{x}$

 $299$ 

э

医单侧 医单侧

**o** Observador com dinâmica

#### $\dot{\hat{\mathbf{x}}} = A\hat{\mathbf{x}} + B\hat{\mathbf{u}}$

- Satisfatório se  $x(0)$  é conhecido e se fizermos  $\hat{x}(0) = x(0)$
- $\bullet$  Incertezas em A e B

 $QQ$ 

伊 ▶ イヨ ▶ イヨ ▶

Erro de estimativa:

$$
\tilde{\mathbf{x}} = \mathbf{x} - \hat{\mathbf{x}}
$$

o Então

$$
\dot{\tilde{\mathbf{x}}} = A\tilde{\mathbf{x}}, \qquad \tilde{\mathbf{x}}(0) = \mathbf{x}(0) - \hat{\mathbf{x}}(0)
$$

 $\bullet$  Erro  $\rightarrow$  0 se A estável

and in

石  $\sim$ 

- 4 重 8 34 重 8

 $299$ 

э

● Realimentação da diferença entre a saída (conhecida) e a saída estimada:

$$
\dot{\hat{\mathbf{x}}}=A\hat{\mathbf{x}}+Bu+L(y-C\hat{\mathbf{x}})
$$

o sendo

$$
= \left[\begin{array}{c} I_1 \\ I_2 \\ \vdots \\ I_n \end{array}\right]
$$

 $\overline{I}$ 

 $2Q$ 

4 重 下

**•** Erro de estimativa:

$$
\dot{\tilde{\mathbf{x}}} = (A - LC)\tilde{\mathbf{x}},
$$

• Se 
$$
(A - LC)
$$
 é estável  $\Rightarrow \tilde{x} \to 0$ 

• Independentemente de  $u(t)$  e  $x(0)$ 

 $2Q$ 

∢ 重 ≯

性

• Pólos desejados: 
$$
s_i = \beta_1, \beta_2, \cdots, \beta_n
$$

$$
(s-\beta_1)(s-\beta_2)\cdots(s-\beta_n)=0
$$

• Exemplo: Pólos do observador: -5 e -10

$$
A = \begin{bmatrix} 0 & 1 \\ -1 & 0 \end{bmatrix}, \quad B = \begin{bmatrix} 0 \\ 1 \end{bmatrix}
$$

$$
C = \begin{bmatrix} 1 & 0 \end{bmatrix}
$$

SEM 5928 - Sistemas de Controle Universidade de São Paulo Adriano Aula 3 - Controladores PID, Avanço e Atraso, e no Espaço de Es

 $4.171$ 

∢ 御 ▶ (≮ 唐 ▶ (≮ 唐 ▶

 $299$ 

э

- Dualidade
- $\bullet$  Controlador:  $A BK$
- $\bullet$  Observador:  $A IC$
- **o** Temos

$$
(A - LC)^{T} = A^{T} - C^{T}L^{T}
$$

Observador: Fórmula de Ackerman com  $A = A^T$ ,  $B = C^T$  e  $K = L^T$ 

 $QQ$ 

曲

伊 ▶ イヨ ▶ イヨ ▶

 $\bullet$  Compensador: Controlador + Observador

$$
\dot{\mathbf{x}} = A\mathbf{x} - B\mathbf{K}\hat{\mathbf{x}} = (A - B\mathbf{K})\mathbf{x} + B\mathbf{K}\tilde{\mathbf{x}}
$$

Dinˆamica do sistema e do erro

$$
\begin{bmatrix} \dot{\mathbf{x}} \\ \dot{\tilde{\mathbf{x}}} \end{bmatrix} = \begin{bmatrix} A - BK & BK \\ 0 & A - LC \end{bmatrix} \begin{bmatrix} \mathbf{x} \\ \tilde{\mathbf{x}} \end{bmatrix}
$$

SEM 5928 - Sistemas de Controle Universidade de São Paulo Adriano Aula 3 - Controladores PID, Avanço e Atraso, e no Espaço de Es

Estabilidade do sistema

$$
det\left[\begin{array}{cc} sl-A+BK & -BK \\ 0 & sl-A+LC \end{array}\right]=0
$$

$$
det [sl - A + BK] \cdot det [sl - A + LC] = 0
$$

**• Princípio da Separação**: projetos do controlador e do observador podem ser feitos independentemente um do outro

つくへ

● Dinâmica do Sistema

$$
\dot{\mathbf{x}} = A\mathbf{x} + Bu
$$

$$
y = C\mathbf{x} + Du
$$

 $\bullet$  Dinâmica do Compensador: Controlador + Observador

$$
\dot{\hat{\mathbf{x}}} = (A - BK - LC)\hat{\mathbf{x}} + Ly
$$

$$
u = -K\hat{\mathbf{x}}
$$

Sistema em malha fechada

$$
\begin{bmatrix} \dot{\mathbf{x}} \\ \dot{\mathbf{x}} \end{bmatrix} = \begin{bmatrix} A & -BK \\ LC & A-BK - LC - LDK \end{bmatrix} \begin{bmatrix} \mathbf{x} \\ \hat{\mathbf{x}} \end{bmatrix}
$$

SEM 5928 - Sistemas de Controle Universidade de São Paulo Adriano Aula 3 - Controladores PID, Avanço e Atraso, e no Espaço de Es

 $\Box$ 

人名英格兰人姓氏

 $2Q$ 

## <span id="page-63-0"></span>Compensador: Controlador  $+$  Observador

Exemplo: 
$$
G(s) = \frac{1}{s^2}
$$

\n
$$
\dot{\mathbf{x}} = \begin{bmatrix} 0 & 1 \\ 0 & 0 \end{bmatrix} \mathbf{x} + \begin{bmatrix} 0 \\ 1 \end{bmatrix} u
$$
\n
$$
y = \begin{bmatrix} 1 & 0 \\ 0 & 1 \end{bmatrix} \mathbf{x}
$$

- Pólos do controlador:  $\omega_n = 1$  rad/s e  $\zeta = 0.707$
- Pólos do observador:  $\omega_n = 5$  rad/s e  $\zeta = 0.5$